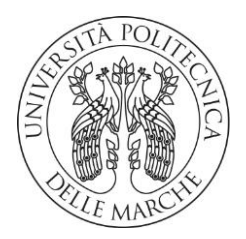

#### **UNIVERSITA' POLITECNICA DELLE MARCHE**

#### FACOLTA' DI INGEGNERIA

#### **Corso di Laurea triennale in Ingegneria Biomedica**

Dipartimento di Ingegneria dell'Informazione

#### **Valutazione del SAR indotto sul corpo umano in funzione della posizione dello smartphone**

#### **Evaluation of the SAR induced on the human body as a function of the smartphone position**

Relatore Tesi di Laurea di

*Prof. Valter Mariani Primiani Alessandra Shestani*

Correlatore

*Prof. Franco Moglie*

Anno Accademico 2021/2022

# **Indice**

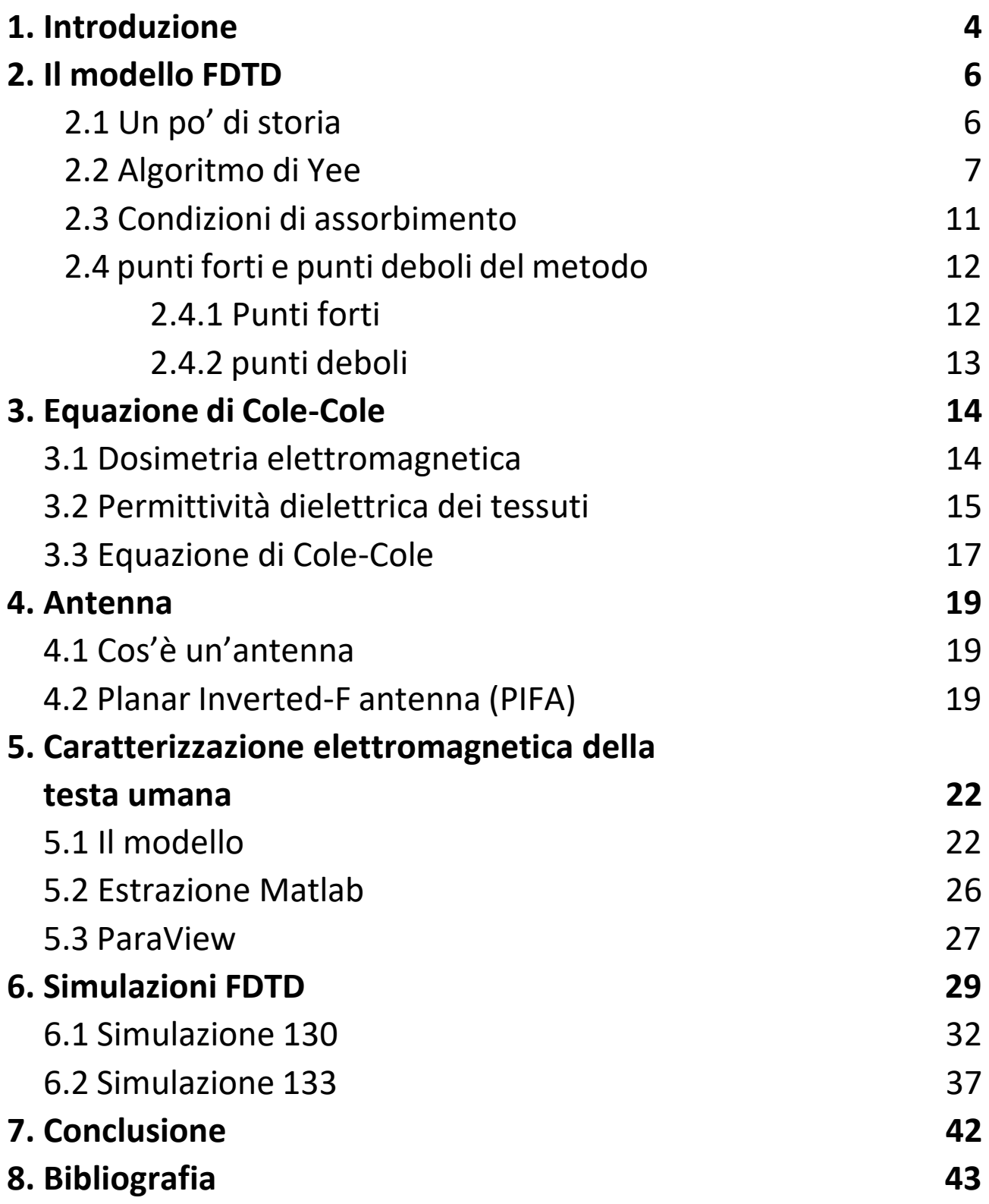

# 1. Introduzione

Con lo sviluppo della scienza e della tecnologia e la diffusione dei concetti di salute personalizzata, i dispositivi indossabili svolgono un ruolo fondamentale nel campo dell'assistenza sanitaria e si integrano costantemente nella vita quotidiana delle persone. Tuttavia, sono necessarie ulteriori ricerche per esplorare al meglio gli effetti che tali dispositivi possano causare sugli utilizzatori.

I 'dispositivi indossabili' o 'wearable device' sono apparecchi elettronici che si portano a contatto con il corpo, le cui funzioni principali vanno dalle generiche notifiche fino a quelle più specifiche legate al fitness. Una delle funzionalità più diffuse è il tracciamento dei dati biometrici e attività motorie: contapassi, rilevamento del battito cardiaco e rilevamento della qualità del sonno. Ci sono pochissimi aspetti della nostra quotidianità per i quali non abbiano inventato un qualche tipo di apparecchio con il fine di semplificare la vita di tutti i giorni. Inoltre, tra i principali vantaggi di tali strumenti elettronici vi è la misura non invasiva di vari parametri tramite sensori collegati tra loro attraverso il sistema wireless a corto raggio come il Bluetooth o le configurazioni Wi-Fi locali. La comunicazione tra due o più dispositivi avviene tramite onde elettromagnetiche e rende la percezione da parte degli individui alquanto timorosa. In passato, è stato necessario stabilire degli standard di sicurezza internazionali più appropriati, basati sul calcolo del tasso di

assorbimento specifico (SAR), al fine di determinare i potenziali effetti che i campi elettromagnetici, indotti sul corpo umano, hanno sulla salute. Lo scopo di questo elaborato è applicare un codice FDTD (finite-difference time-domain) al fine di caratterizzare l'interazione elettromagnetica tra uno smartphone e la testa umana. L'interazione si può visualizzare in termini di ampiezza del campo generato e di distribuzione della potenza. La potenza irradiata dall'antenna raggiunge profondità non molto elevate e la porzione di potenza che interagisce con il corpo umano è assorbita principalmente dalla pelle, dai muscoli e dalla cartilagine. Inoltre, dai vari studi svolti a riguardo è emerso come il campo elettrico e la potenza dipendano dalla distanza dai tessuti, per cui, è possibile considerare diverse configurazioni. Nel caso di questo elaborato prenderemo in analisi tre diverse configurazioni:

- ❖La prima prevede il posizionamento dello smartphone molto vicino all'orecchio.
- ❖Nella seconda configurazione allontaneremo di 1 cm lo smartphone dall'orecchio (come consigliato dalle linee guida nei manuali di utilizzo).

# 2. Il modello FDTD

La tecnica FDTD appartiene all'elettrodinamica computazionale e permette l'analisi numerica di geometrie complesse, ovvero il campo della fisica che consente agli scienziati di prevedere il comportamento delle onde elettromagnetiche a contatto con gli oggetti fisici o l'ambiente. Questa tecnica è largamente vantaggiosa se, le geometrie con cui si ha a che fare, sono di forma irregolare, disomogenee e con perdite, per cui, viene utilizzata per studiare la propagazione intorno e attraverso il corpo umano [1].

# 2.1 Un po' di storia

Nel 1865 il fisico e matematico scozzese, James Clerk Maxwell, pubblicò un articolo sull'elettromagnetismo intitolato "*A Dynamical Theory of the Electromagnetic Field,* dove compaiono per la prima volta quelle che sono le Equazioni magnetostatiche di Maxwell, un sistema di quattro equazioni differenziali, che costituiscono le leggi fondamentali che governano l'interazione elettromagnetica. La formulazione di queste equazioni unifica definitivamente elettricità e magnetismo. Anche la luce è un'onda elettromagnetica che soddisfa queste equazioni. Prima degli anni 60' le soluzioni a tali equazioni erano trovate tramite metodi classici, come la separazione delle variabili, che erano però limitati a strutture simmetriche e semplici. Nel 1966 Kane Yee presenta per la prima volta il metodo "Finite-Difference Time-Domain", il cui acronimo (FDTD) verrà poi coniato da Allen

Taflove nel 1980. A partire dal 1990 le tecniche FDTD rappresentano il principale mezzo per modellare problemi scientifici ed ingegneristici, utilizzati per discretizzare le equazioni di Maxwell nello spazio, tale schema prevede il posizionamento dei campi elettrici e magnetici su una griglia sfalsata. Le applicazioni della modellazione FDTD spaziano dalla geofisica, alle micro-onde, fino alla luce visibile.

# 2.2 Algoritmo di Yee

Nel 1966, l'ingegnere e matematico Kane S. Yee, pubblicò il suo celebre articolo intitolato "Numerical Solution of Initial Boundary Value Problems Involving Maxwell's Equations in Isotropic Media". In questo trattato introdusse un metodo per risolvere i campi elettrici e magnetici nel tempo e nello spazio utilizzando le equazioni di Maxwell accoppiate [2].

Nella configurazione della griglia spazio-tempo, per un problema di natura tridimensionale, si ricorre alle celle tridimensionali elementari. La singola cella elementare rappresenta l'elemento di volume infinitesimo, in cui il campo elettrico è posto al centro di ciascuno spigolo, mentre la componente del campo magnetico al centro di ogni faccia.

Si parte considerando una regione di spazio in cui non ci siano né sorgenti elettriche né magnetiche, ma che presentino elementi che possano assorbire l'energia di tali campi. In seguito, si considerano le equazioni di Maxwell nel dominio del tempo e nella forma integrale e differenziale:

• Legge di Faraday:

$$
\nabla \times \boldsymbol{E} = -\frac{\partial \boldsymbol{B}}{\partial t}
$$
 (2.2.1)

• Legge di Ampére:

$$
\nabla \times \mathbf{H} = J_f + \frac{\partial \mathbf{D}}{\partial t}
$$
 (2.2.2)

• Legge di Gauss per il magnetismo:

$$
\nabla \cdot \bm{B} = 0
$$

(2.2.3)

• Legge di Gauss per il campo elettrostatico:

$$
\nabla \cdot \bm{D} = \rho_f
$$

(2.2.4)

Dove  $\rho_f$  è la densità di carica elettrica per unità di volume,  $J_f$  è la densità di corrente per unità di area  $(f_f = \sigma E)$  ed  $E e$  **B** sono il campo elettrico e magnetico, mentre *D* e *H* sono il campo elettrico e magnetico quando si propagano nei materiali. Queste quattro grandezze sono, infine, legate tra loro attraverso le seguenti relazioni:

$$
\begin{cases}\n\mathbf{B} = \mu \mathbf{H} \\
\mathbf{D} = \varepsilon \mathbf{E}\n\end{cases}
$$
\n(2.2.5)

Dove μ è la permeabilità magnetica e  $ε$  la permittività elettrica del materiale.

Assumendo che  $\mu$ ,  $\sigma$  ed  $\varepsilon$  siano indipendenti dal tempo è possibile decomporre i campi elettrici e magnetici nelle componenti parallele ad una terna arbitraria di assi ortogonali  $(x,y,z)$ .

$$
\begin{cases}\n\frac{\partial Ey}{\partial z} - \frac{\partial E_z}{\partial y} = \frac{\partial B_x}{\partial t} \\
\frac{\partial E_z}{\partial x} - \frac{\partial Ex}{\partial z} = \frac{\partial B_y}{\partial t} \\
\frac{\partial E_x}{\partial y} - \frac{\partial E_y}{\partial x} = \frac{\partial B_z}{\partial t}\n\end{cases}
$$

(2.2.6)

$$
\begin{cases}\n\frac{\partial H_y}{\partial z} - \frac{\partial H_z}{\partial y} = \sigma E_x + \frac{\partial Dx}{\partial t} \\
\frac{dH_z}{\partial x} - \frac{\partial H_x}{\partial z} = \sigma E_y + \frac{\partial Dy}{\partial t} \\
\frac{\partial H_y}{\partial x} - \frac{dH_x}{\partial y} = \sigma E_z + \frac{\partial Dz}{\partial t}\n\end{cases}
$$

(2.2.7)

Con il fine di risolvere le equazioni di Maxwell in un gran numero di casi, si effettua una discretizzazione spazio-temporale, in modo da avere le sei equazioni alle differenze finite, che sono alla base del metodo FDTD.

Si divide, quindi, la regione di interesse in parallelepipedi aventi dimensioni  $\Delta x$ ,  $\Delta y$  e  $\Delta z$ , per poi scegliere gli istanti temporali in cui effettuare la valutazione del campo elettromagnetico. La

discretizzazione è importante che garantisca sia precisione che stabilità di calcolo. Come già anticipato l'algoritmo di Yee suddivide lo spazio in una griglia tridimensionale, chiamata reticolo spaziale di Yee, in cui i vettori del campo elettrico e magnetico (*E* e *H*) sono posizionati in modo che ciascuna componente dell'una è circondata dalle quattro componenti dell'altra.

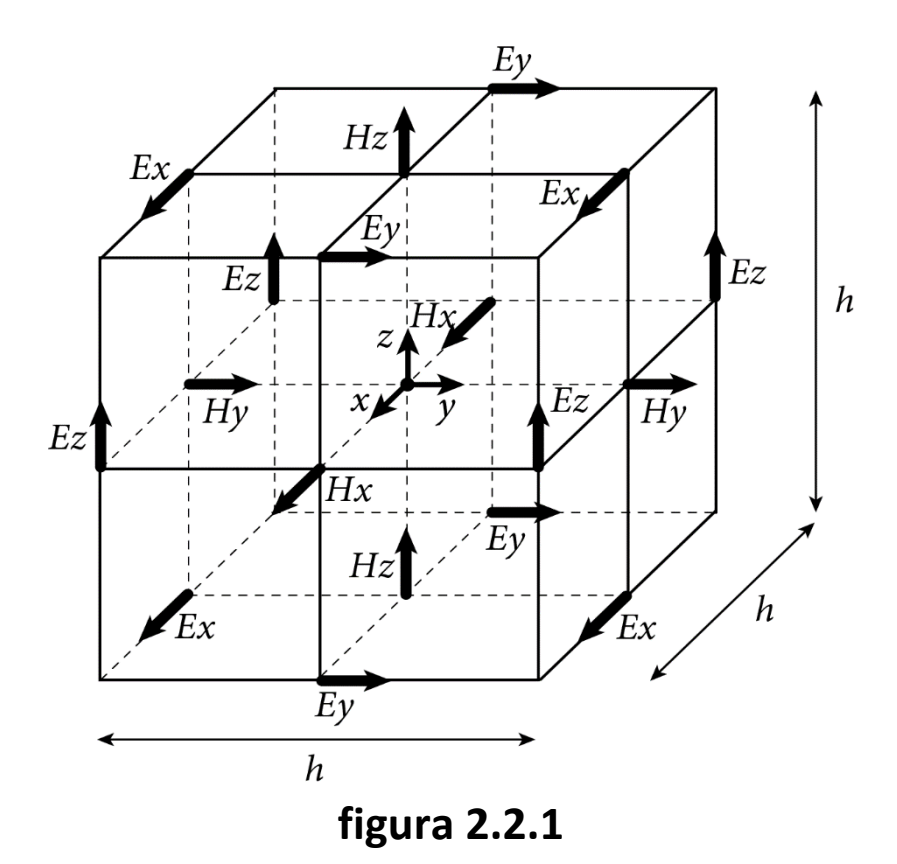

L'algoritmo invece di risolvere le equazioni del campo elettrico e magnetico singolarmente tramite equazioni d'onda, le risolve contemporaneamente utilizzando la coppia di equazioni del rotore di Maxwell. Il dominio di nostro interesse diviene così un array interconnesso dalle leggi di Farady e di Ampére al contorno.

# 2.3 Condizioni di assorbimento

Una delle problematiche facilmente deducibile si basa sul fatto che molte interazioni tra onde elettromagnetiche avvengono in spazi illimitati (aperti). Poiché nessun calcolatore è capace di calcoli illimitati, è necessario definire un dominio finito entro il quale risolvere le equazioni di Maxwell. Il fine della risoluzione di questo nuovo problema è adattare le condizioni al contorno, per poter estendere in modo preciso i risultati ottenuti ad un dominio infinito. Al giorno d'oggi esistono due metodologie per far fronte a questa problematica: le RBCs o *Radiation Boundary Conditions* e le ABCs *o Absorbing Boundary Conditions*. Delle due classi la più utilizzata con il metodo FDTD è la seconda, anche se entrambe introducono errori e riflessioni spurie. L'ABC prevede due diverse implementazioni:

- ➢ Le ABCs proposte da Mur nel 1981 prevedono un'implementazione delle condizioni più semplice rispetto alle PML, soprattutto nel caso in cui l'onda piana abbia propagazione perpendicolare allo spazio computazionale [3].
- ➢ Il *"Perfectly Matched Layer"* (PML), che è stato originariamente formulato da Berenger nel 1994 il quale introduce un materiale di assorbimento anisotropo al di fuori dello spazio computazionale, le onde che si propagano attraverso tale mezzo decadono esponenzialmente [3].

Tuttavia, si è osservato come in alcune zone dello spazio venga commesso un grosso errore, che rende preferibili le PML nonostante abbiano un'implementazione più difficile e tempi di elaborazione maggiori [4].

# 2.4 Punti forti e punti deboli del metodo

Naturalmente, quando ci si trova di fronte ad un problema di qualsiasi natura è necessario utilizzare la tecnica più adeguata in modo da scegliere la strategia risolutiva più consona. Di seguito verranno evidenziati quelli che sono i punti forti e deboli del metodo FDTD.

### 2.4.1 Punti forti

- Il metodo è semplice e facilmente intuibile; nonostante le equazioni coinvolgano vettori tridimensionali e derivate, in realtà non presentano calcoli complessi.
- La tecnica risulta essere molto accurata e robusta. Si conoscono tutte le probabili fonti di errore ed è quindi possibile porre dei limiti, con il fine di avere modelli molto accurati.
- Essendo una tecnica nel dominio del tempo, si ottengono soluzioni per sistemi a banda larga con una singola simulazione.
- È possibile descrivere l'evoluzione temporale del campo elettrico e magnetico istante per istante, prima di giungere ad una situazione di stazionarietà.
- Basandosi questa tecnica sulla suddivisione dello spazio in piccole celle, è possibile definire per ognuna di esse le caratteristiche del materiale che lo costituisce. Si avrà così una riproduzione fedele dello spazio preso in considerazione.

#### 2.4.2 Punti deboli

- Naturalmente volendo ottenere simulazioni precise ed accurate, i costi computazionali sono notevoli e il tempo impiegato per ciascuna simulazione è molto elevato.
- Per descrivere il campo di lavoro attraverso celle elementari ci si imbatte in errori sistematici che vanno a scapito della precisione.
- Poiché il metodo FDTD mi permette di calcolare il campo elettrico e magnetico in tutti i punti del dominio computazionale, è necessario che quest'ultimo abbia dimensioni finite. È indispensabile utilizzare delle condizioni al contorno per estendere i risultati ad un dominio infinito.

# 3. Equazione di Cole-Cole

Il metodo FDTD è stato ampiamente utilizzato per simulare la propagazione delle onde elettromagnetiche nei tessuti biologici. Le proprietà dielettriche dei tessuti biologici sono dispersive e la loro variazione in funzione della frequenza è molto complessa. Il modello di Cole-Cole è in grado di offrire un approccio che descrive accuratamente diversi tipi di tessuti biologici su una banda di frequenza molto alta [5].

### 3.1 Dosimetria elettromagnetica

La dosimetria elettromagnetica è una disciplina tecnicoscientifica che si occupa di studiare i meccanismi di accoppiamento tra un campo elettromagnetico ed un oggetto esposto ad esso. Gli effetti biologici dei campi elettromagnetici sono determinati da alcune grandezze fisiche di base.

Per frequenze fino ad alcune centinaia di kHz, la grandezza dosimetrica di base è il campo elettrico E [V/m] indotto nei tessuti esposti, mentre a frequenze maggiori è utile fare riferimento al SAR [W/kg] o *specific absorption rate,* dato dalla potenza elettromagnetica dissipata nel campione per unità di massa. Le due grandezze sono correlate, la relazione tra di esse è data da:

$$
SAR = \frac{\sigma E^2}{2\rho}
$$
 (3.1.1)

Dove  $\sigma e \rho$  sono rispettivamente la conducibilità elettrica e la densità del materiale biologico di interesse [6].

Nel nostro caso si effettuano delle simulazioni in cui vengono assegnati ai tessuti biologici le relative proprietà elettriche per tutte le frequenze alle quali è "immerso" il modello analizzato.

#### 3.2 Permittività dielettrica dei tessuti

Le proprietà elettriche dei tessuti possono essere descritte in termini di permittività dielettrica complessa di un materiale dielettrico con perdite. Si ricorda che si definisce permittività dielettrica relativa complessa efficace la seguente grandezza:

$$
\varepsilon_r^*(\omega) = \varepsilon_r'(\omega) - j \left( \varepsilon_r''(\omega) + \frac{\sigma_{dc}}{\omega \varepsilon_0} \right) = \varepsilon_r'(\omega) - j \left( \frac{\sigma_{ac}(\omega) + \sigma_{dc}}{\omega \varepsilon_0} \right)
$$
\n(3.2.1)

Mentre la conducibilità elettrica del mezzo è data da:

$$
\sigma(\omega) = \sigma_{ac}(\omega) + \sigma_{dc} = \omega \varepsilon_0 \varepsilon_r''(\omega) + \sigma_{dc}
$$
\n(3.2.2)

Come appare dall'equazione, essa è costituita da due contributi: uno in continua ed uno in alternata. Il primo contributo  $(\sigma_{dc})$  è

anche chiamato conducibilità ohmica e deriva principalmente dalla mobilità delle specie ioniche presenti nel tessuto, mentre il secondo contributo  $(\sigma_{ac})$  è dovuto a perdite per rilassamento dielettrico. Al crescere della frequenza, la permittività di un tessuto decresce secondo tre step principali noti come *rilassamento α, rilassamento* β e *rilassamento γ (***figura 3.1.1***).*

Nella loro forma più semplice, ognuna di queste regioni di rilassamento è la manifestazione di un meccanismo di polarizzazione caratterizzato da una propria costante di tempo τ.

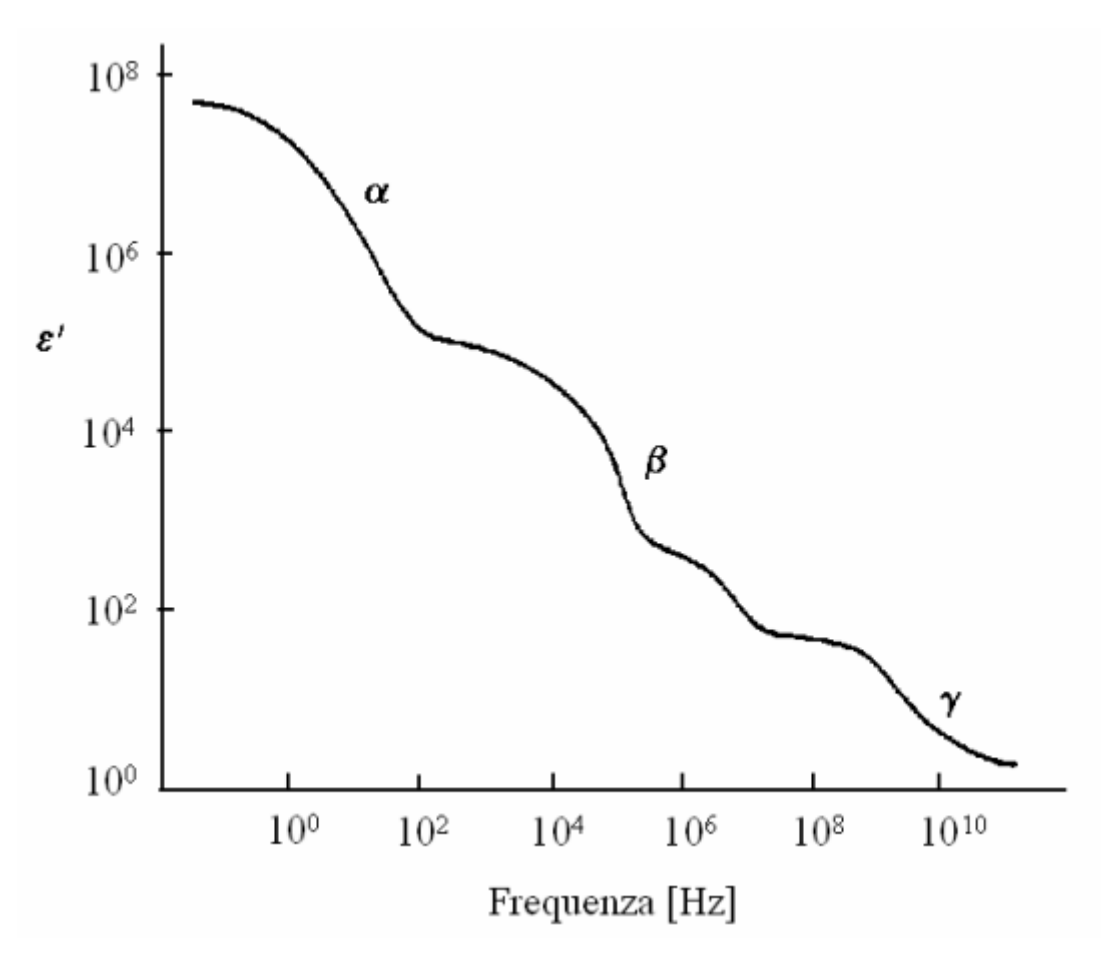

 **Figura 3.2.1**

Ciascuna costante di tempo può essere posta in relazione ad un modello che preveda la seguente espressione di Debye per la permittività relativa complessa (3.2.2):

$$
\varepsilon_r^* = \varepsilon_\infty + \frac{\varepsilon_s - \varepsilon_\infty}{1 + j\omega\tau}
$$

(3.2.3)

(3.3.1)

in cui  $\varepsilon_{\infty}$ è la permittività a frequenze per le quali  $\omega \tau \gg 1$ , mentre  $\varepsilon$ , è la permittività per  $\omega \tau \ll 1$  [7].

### 3.3 Equazione di Cole-Cole

I tessuti biologici presentano una struttura complessa tale per cui ogni regione dispersiva può essere estesa da molteplici contributi. È possibile introdurre un parametro di distribuzione α, impiegato per modificare l'espressione di Debye, si ottiene una relazione definita come espressione semi-empirica dell'equazione di Cole-Cole (3.2.3):

$$
\varepsilon_r^*(\omega) = \varepsilon_\infty + \frac{\Delta \varepsilon}{1 + (j\omega\tau)^{(1-\alpha)}}
$$

In cui il parametro α è introdotto per descrivere l'allargamento della dispersione. Lo spettro di un tessuto può essere descritto in termini di rilassamenti multipli di tipo Cole-Cole e conducibilità ohmica  $(\sigma_{dc})$ :

$$
\varepsilon_r \, ^*_{\text{eff}}\left(\omega\right) = \varepsilon_\infty + \sum_n \frac{\Delta \varepsilon_n}{1 + \left(j\omega \tau_n\right)^{\left(1 - \alpha_n\right)}} + \frac{\sigma_{dc}}{j\omega \varepsilon_0}
$$
\n(3.3.2)

Con una scelta appropriata dei parametri empirici, l'equazione (3.3.2) può essere utilizzata per descrivere il comportamento dielettrico di ogni tessuto in un qualsiasi range di frequenze d'interesse [7].

# 4. Antenna

I dispositivi indossabili necessitano dell'accesso alle reti di dati wireless direttamente o tramite uno smartphone, per cui, un ruolo fondamentale è attribuito alle antenne che trasmettono e ricevono radiazioni elettromagnetiche nello spazio libero.

## 4.1 Cos'è un'antenna

L'antenna è definita come un dispositivo che permette di irradiare o ricevere onde elettromagnetiche. Il suo funzionamento è piuttosto semplice: l'energia elettromagnetica viene trasmessa da un punto nello spazio e propagandosi attraverso l'aria viene acquisita da un ricevitore. L'antenna ricevente trasduce le onde elettromagnetiche in tensioni e correnti che divengono utili a livello circuitale. L'antenna, inoltre, è in grado di discriminare il segnale desiderato ed altre fonti che potrebbero rivelarsi di disturbo.

# 4.2 Planar Inverted-F antenna (PIFA)

L'antenna PIFA (**figura 4.2.1**) è sempre più utilizzata nel mercato della telefonia mobile. I principali vantaggi per i quali questa tipologia di strumentazione si sta sviluppando sono:

- ➢ L'antenna è risonante ad un quarto di lunghezza d'onda, presentano per cui il vantaggio di ridurre gli spazi richiesti.
- ➢ Hanno una ridotta radiazione verso la testa dell'utente, il tasso di assorbimento di potenza delle onde elettromagnetiche (SAR) viene portato al minimo, mantenendo le prestazioni dell'antenna ottime.
- ➢ L'antenna ha la capacità di ricevere onde elettromagnetiche polarizzate sia verticalmente che orizzontalmente.
- ➢ L'antenna può essere realizzata sulla stessa basetta nella quale sono montati gli altri componenti elettronici dello smartphone.

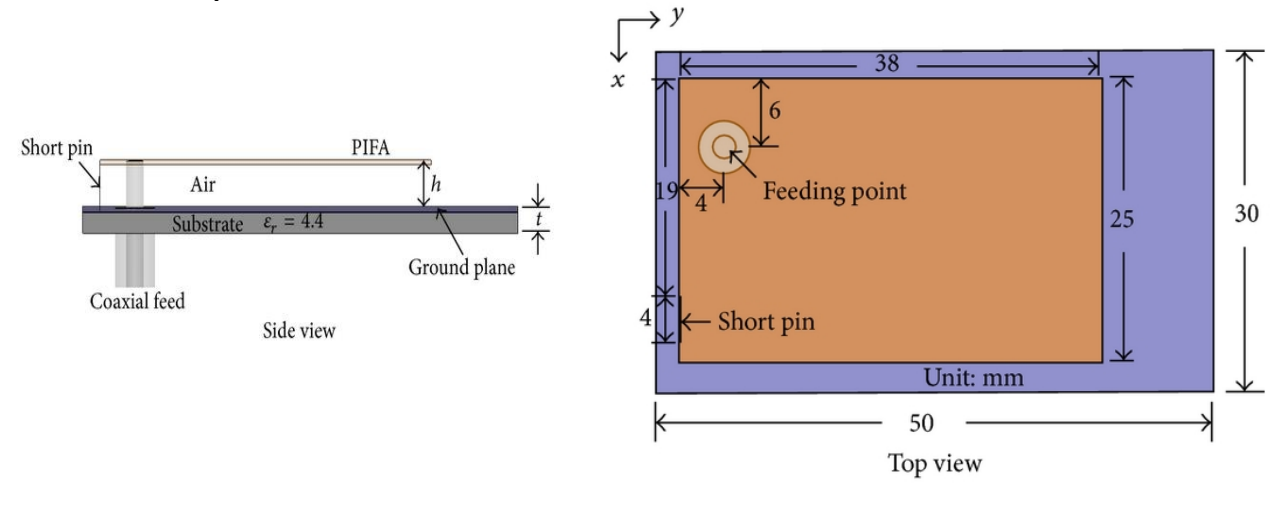

**Figura 4.2.1**

La caratteristica della lunghezza di banda ridotta è una delle limitazioni per l'applicazione commerciale dell'antenna PIFA. Per aumentare la larghezza di banda può essere ridotta la larghezza del piano di massa. Un metodo per ridurre le dimensioni dell'antenna consiste semplicemente nell'accorciarla, tuttavia,

questo approccio influisce sull'impedenza ai terminali dell'antenna e la resistenza di radiazione diventa reattiva. Per far fronte a questo problema viene introdotto un carico superiore capacitivo. La porzione dell'antenna mancante viene sostituita da un circuito equivalente, che migliora l'efficienza e l'adattamento dell'impedenza. Il carico capacitivo riduce la lunghezza di risonanza da  $\lambda/4$  a meno di  $\lambda/8$ , a scapito della larghezza di banda e del buon adattamento. La PIFA è l'antenna interna più utilizzata nei progetti di telefonia mobile, poiché è caratterizzata da un design semplice, leggerezza, basso costo, compattezza, e prestazioni affidabili [8].

# 5. Caratterizzazione elettromagnetica della testa umana

Per eseguire correttamente le simulazioni FDTD è necessario un modello che descriva la posizione relativa, l'orientamento relativo e le proprietà dei tessuti del corpo umano, nel nostro caso quelle della testa.

### 5.1 Il modello

Il modello utilizzato è stato sviluppato dalla Information Technologies in Society (IT'IS) Foundation. La fondazione fu fondata nel 1999 e ha sede a Zurigo in Svizzera, ed ha lo scopo di fornire un ambiente di ricerca aperto ed innovativo, con il fine di migliorare la qualità della vita delle persone attraverso il potenziamento della sicurezza e della qualità delle tecnologie elettromagnetiche emergenti. Per valutare l'esposizione elettromagnetica, la IT'IS crea modelli corporei a partire dai dati acquisiti dalle immagini di risonanza magnetica di soggetti volontari. Esistono quattro diversi modelli virtuali:

- La V1.x rappresenta la prima generazione di modelli. Il modello presenta un elevato livello di accuratezza e precisione, con una risoluzione spaziale di  $1.0x1.0x1.0$  mm<sup>3</sup>.
- I modelli V2.x sono semplificati per quanto riguarda il numero di tessuti, ma non per quanto riguarda la loro

risoluzione. I 300 tessuti sono combinati in 22 gruppi identici in tutte e quattro le mappe escluso il tessuto riproduttivo che è specifico per il genere.

- I modelli V3.x comprendono oltre 120 caratteristiche anatomiche e più di 300 tessuti, questi modelli non solo presentano una risoluzione spaziale di  $0.5 \times 0.5 \times 0.5$  mm<sup>3</sup>, ma anche un miglioramento delle superfici. Infatti, la V3.x è una generazione ad alta risoluzione di modelli umani, che risultano, però, essere statici in quanto la loro postura non può essere modificata.
- I modelli V4.x hanno più di 1000 regioni tissutali separate, tra cui circa 240 strutture nervose periferiche. Presentano un miglioramento della risoluzione spaziale che arriva ad essere di  $0.1 \times 0.1 \times 0.2 \text{ mm}^3$ . Muscoli, nervi e vasi sanguigni sono stati denominati e retinati come oggetti separati.

Per le simulazioni che utilizzano l'algoritmo FDTD sono necessari i modelli voxel (.raw). I modelli umani a corpo intero comprendono quattro soggetti di studio: Duke, Ella, Billie e Thelonious.

| Informazioni Genere<br>generali |                   | <b>Tipo</b>           | Età<br>[anni] | <b>Altezza</b><br>$\lceil m \rceil$ | <b>Peso</b><br>[kg] |
|---------------------------------|-------------------|-----------------------|---------------|-------------------------------------|---------------------|
| Thelonious                      | Maschio           | <b>Bambino</b>        | 6             | 1.16                                | 18.6                |
| <b>Billie</b>                   |                   | Femmina   Adolescente | 11            | 1.49                                | 34                  |
| Ella                            | Femmina   Giovane |                       | 26            | 1.63                                | 57.3                |
|                                 |                   | adulto                |               |                                     |                     |
| <b>Duke</b>                     | Maschio           | Giovane               | 34            | 1.77                                | 70.2                |
|                                 |                   | adulto                |               |                                     |                     |

<sup>(</sup>*Tabella 1*)

L'IT'IS intende fornire alla comunità delle scienze della vita computazionali i valori delle proprietà elettromagnetiche, termiche, fluide, acustiche e di risonanza magnetica dei tessuti biologici in modo gratuito (nella versione V1.x), facilmente accessibile e in continua evoluzione.

Il database mira a fornire informazioni statistiche sulla diffusione e sulla deviazione standard dei diversi parametri termici e fluidici per ogni tessuto. Queste informazioni sono importanti per valutare l'incertezza di una grandezza di interesse, che può avere un forte effetto sui risultati della simulazione.

Il database dei parametri dei materiali di IT'IS è concepito come una risorsa web da sviluppare e migliorare continuamente. L'obiettivo è creare e mantenere un database di riferimento completo e accurato per le simulazioni elettromagnetiche, termiche, di flusso, acustiche e di risonanza magnetica che coinvolgono modelli umani. In futuro, il database dei materiali sarà ampliato per coprire ulteriori proprietà fisiche e fisiologiche dei tessuti, tra cui l'elasticità meccanica e altro ancora [9].

Di seguito verranno riportate tre diverse tabelle: nella *tabella 2*  verranno riportati i tessuti e le loro densità, nella *tabella 3*  saranno riportati i tessuti con la loro permittività relativa  $(\varepsilon_r)$  e conducibilità (σ) alla frequenza di 2,45 GHz. Infine, nella *tabella 4* verranno riportati i tessuti della testa e i coefficienti interpolanti delle equazioni di Cole-Cole [10].

# *(tabella 2) (tabella3)*

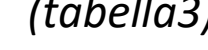

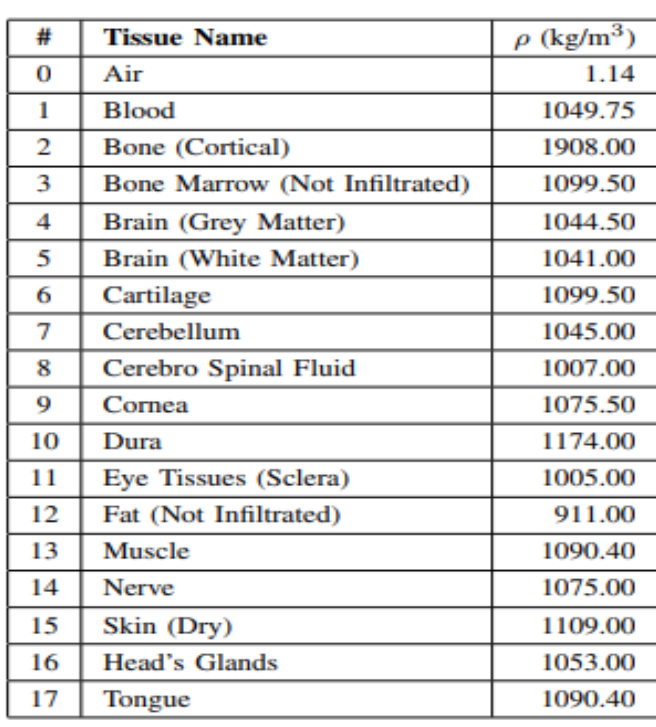

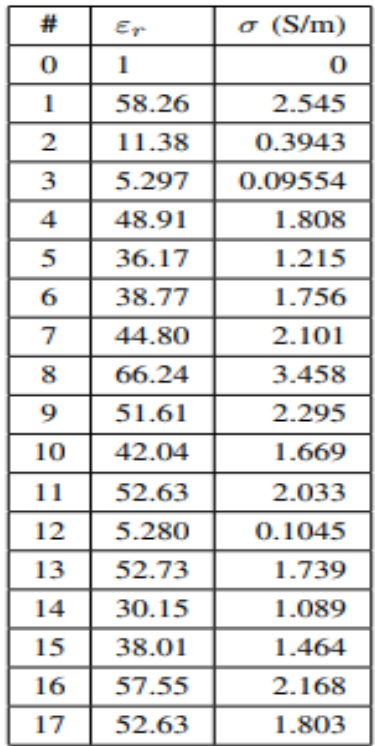

# *(tabella4)*

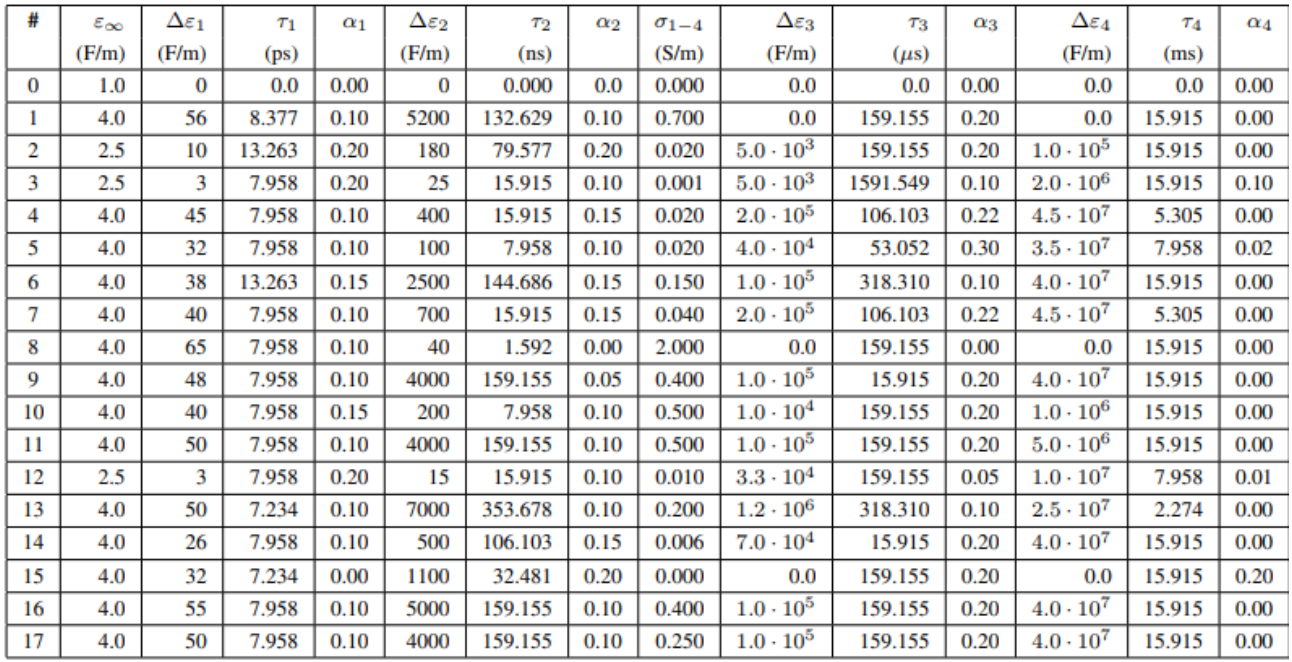

## 5.2 Estrazione Matlab

Per visualizzare correttamente il modello umano 3D bisogna estrarre i dati in Matlab attraverso la funzione *"Read Medical* 

*Data 3D"* di Dirk-Jan Kroon, questa funzione permette di aprire file medici 3D ed assegnarli ad un valore in uscita utilizzando il comando seguente:

### *[V,info]= ReadData3D('FileDirectory\Filename.raw')*

dove la variabile *V* rappresenta il volume 3D mentre *info* la struct che include i seguenti campi:

- ➢ Info.Filename: Nome del file.
- ➢ Info.Dimensions: Dimensioni del volume.
- ➢ Info.PixelDimensions: Dimensione di un pixel / voxel.

In seguito, verrà visualizzata una finestra pop-up in cui saranno specificate le dimensioni dell'immagine, pari al numero di celle in x, y e z, in modo che corrispondano alle dimensioni del file di input. Il codice Matlab presenta tre cicli for che leggono i dati all'interno della variabile V e creano un file ".vtk" di dimensione x\*y\*z (dove x, y e z corrispondono alle variabili contatore dei cicli for). La scrittura del codice Matlab è stata sviluppata nella tesi di Greta Silla [11] Per la rappresentazione tridimensionale viene utilizzato un software (*ParaView*) compatibile con questo formato.

### 5.3 ParaView

Come accennato in precedenza, il software ParaView viene utilizzato per la visualizzazione 3D del modello umano (nel nostro caso la testa). ParaView è uno strumento open-source e multipiattaforma per l'analisi e la visualizzazione di dati scientifici che consente di analizzare e visualizzare insiemi di dati estremamente grandi. ParaView sfrutta l'elaborazione parallela dei dati e il rendering per consentire la visualizzazione interattiva di insiemi di dati. L'applicazione presenta un'interfaccia utente dal design intuitivo e compatto, in cui tutti gli strumenti più importanti si trovano nella finestra principale (**figura 5.3.1**) [12][13]. ParaView è un software libero, ma non ha niente da invidiare da altri software simili commerciali e viene utilizzato in molti centri di calcolo importanti.

| <b>III</b> ParaView 5.11.0                                           |                                                                                                    | $\circ$<br>$\times$<br>$\sim$ |
|----------------------------------------------------------------------|----------------------------------------------------------------------------------------------------|-------------------------------|
| Eile Edit View Sources Filters Extractors Tools Catalyst Macros Help |                                                                                                    |                               |
|                                                                      | MAS A U U O D O C F & M I I D D I S Inne: 0 0 0 0 0 0 4                                                                                                    |                               |
| 日白色出发共发                                                              | <b>A DOOR ASSESSMENT AND A DESCRIPTION AND A DESCRIPTION OF A SECOND ASSESSMENT AND A CONFIDENTIAL A CASE OF A DESCRIPTION OF A SECOND ACTION A CASE OF A DESCRIPTION OF A CASE OF A DESCRIPTION OF A LIBRARY OF A LIBRARY OF A </b> |                               |
| 圃                                                                    |                                                                                                    |                               |
| Pipeline Browser<br>89.00                                            | Layout #1 <sup>8</sup> +                                                                                                    |                               |
| <b>builtin:</b>                                                      | <b>森県 画 8 周 图 画 图 图 图 图 字 图 图 版 版 6 4 A 2 2 + - 自</b>                                                                                                    | RenderView1 <b>DE</b>         |
|                                                                      |                                                                                                    |                               |
| Properties<br>Information                                            |                                                                                                    |                               |
| 回回<br>Properties                                                     |                                                                                                    |                               |
| ◎ Reset 第 Delete ?<br>Apply                                          |                                                                                                    |                               |
| 8<br>Search  (use Esc to clear text)                                 |                                                                                                    |                               |
| $\blacksquare$<br>$=$ Properties                                     |                                                                                                    |                               |
| BOG<br>$=$ Display                                                   |                                                                                                    |                               |
| + View (Render   8   8   8   8                                       |                                                                                                    |                               |
|                                                                      |                                                                                                    |                               |
|                                                                      |                                                                                                    |                               |
|                                                                      |                                                                                                    |                               |
|                                                                      | $\frac{4x}{2}$                                                                                                    |                               |
|                                                                      |                                                                                                    |                               |
|                                                                      |                                                                                                    |                               |
|                                                                      |                                                                                                    |                               |
|                                                                      | LABTOR STORICOLLANS CRUSS A CRISINAL<br>Las 11                                                                                                    |                               |

**figura 5.3.1**

A questo punto è possibile caricare il file VTK precedentemente creato per visualizzare la mappa 3D del modello della testa umana: il nostro soggetto di studio sarà Duke (**paragrafo 5.1**).

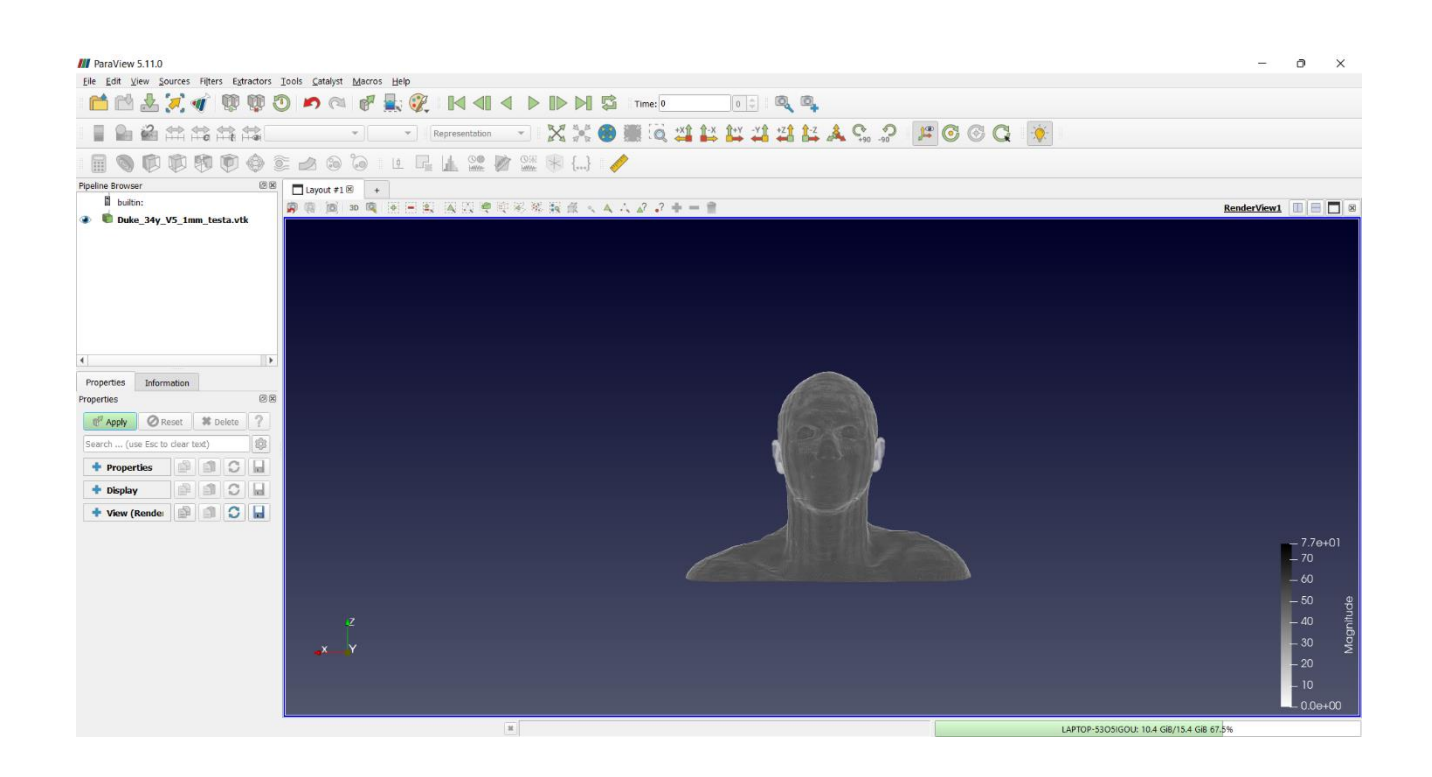

# 6. Simulazioni FDTD

Come già accennato in precedenza lo scopo delle simulazioni FDTD è quello di calcolare i valori del campo elettrico e magnetico generato dall'antenna PIFA montata sullo smartphone e di valutare il SAR in termini di potenza dissipata per tutti i tessuti presenti nella zona. La simulazione con algoritmo FDTD è stata implementata con un'eccitazione sinusoidale a rampa alle frequenze utilizzate dalla telefonia mobile. (**figura 6.1**) Questo segnale di ingresso modulato si è stabilizzato su dieci periodi, consentendo di evitare l'introduzione di frequenze spurie intorno a quella di interesse.

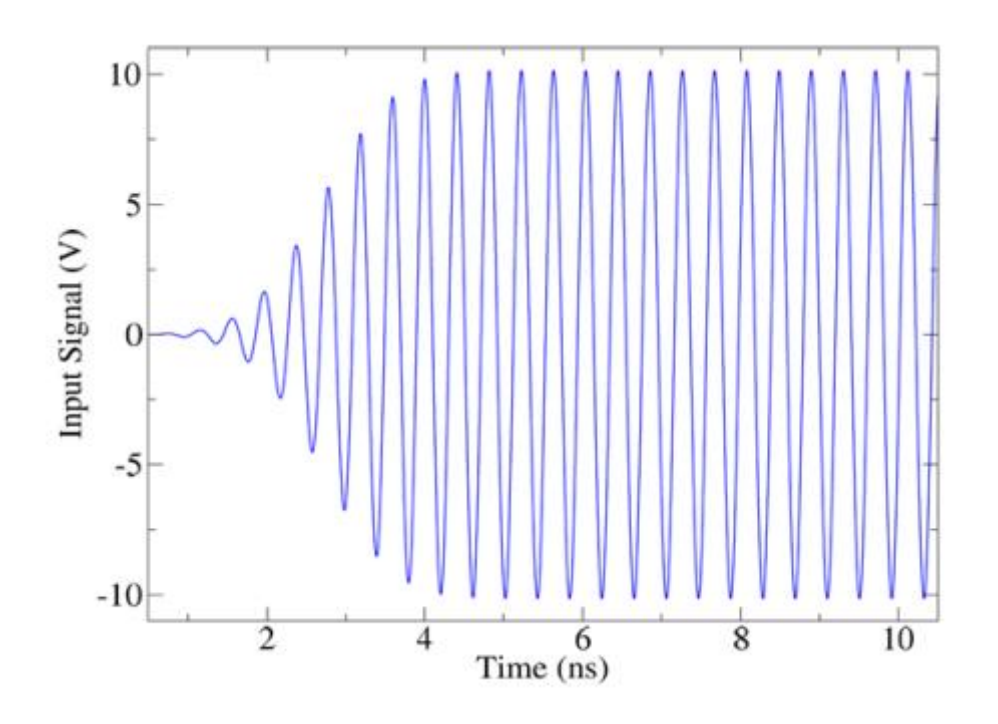

**Figura 6.1**

L'algoritmo calcola il campo elettrico all'interno di ogni singola cella in tutte le direzioni (**Algoritmo di Yee**). Una volta determinato il campo è possibile risalire alla potenza dissipata tramite la relazione:

$$
SAR = \frac{\sigma E^2}{2\rho} (W/kg)
$$

(6.1)

I risultati delle simulazioni relativi al campo elettrico e alla potenza dissipata sono scritti in formato VTK (testo ASCII) e rappresentano l'ingresso del software ParaView che, come uscita, mi fornisce la rappresentazione grafica dell'andamento del campo elettrico e della potenza dissipata in relazione al modello della testa umana.

Le simulazioni prese in esame si ottengono partendo dalle medesime condizioni:

*VALORI DELLA LINEA MONODIMENSIONALE* 

*Numero delle celle sulla linea 101*

*Lunghezza totale 100 [mm]* 

*Minimo valore di Δz 0.001*

*Massimo valore di Δz 0.001*

*Fattore di stabilità minimo per la linea di trasmissione monodimensionale fittizia= 0.378896*

*Fattore di stabilità massimo per la linea di trasmissione monodimensionale fittizia= 0.378896*

*Minimo rapporto λ/Δ 97.6109*

*Massimo rapporto λ/Δ 97.6109 Minimo valore di C11 9.71815e-11 Massimo valore di C11 9.71815e-11 Minimo valore di L11 2.58752e-07 Massimo valore di L11 2.58752e-07 Minimo valore della Z0 51.6 Massimo valore della Z0 51.6 Minimo valore della velocita` di fase 1.99419e+08 Massimo valore della velocita` di fase 1.99419e+08 DATI SIMULAZIONE Eccitazione Sinusoidale Frequenza sinusoide: 2.043 GHz Rapporto medio Periodo/dt: 258.1*  ---------------------------------------------------------------- *Dimensioni dell'area di Calcolo Passo Temporale: 1.9 ps Totale Iterazioni: 77436* 

*Totale Periodi: 300*

*Dimensioni della griglia (Nx\*Ny\*Nz): 661 \* 361 \* 412*

*Numero totale di celle: 9.83119e+07*

*Lunghezza lungo X [mm]: 660*

*Lunghezza lungo Y [mm]: 360*

*Lunghezza lungo Z [mm]: 411*

*Fattore di stabilita' Max - Min: 0.986586 - 0.119248 Rapporto Max - Min λ/δz: 146.7 - 17.57 Rapporto Max - Min λ/δy: 146.7 - 17.57 Rapporto Max - Min λ/δx: 146.7 - 17.57*

## 6.1 Simulazione 130

La prima simulazione (130 mantiene la numerazione delle simulazioni eseguite dal nostro gruppo) è stata realizzata utilizzando il modello di *Duke.* Lo smartphone è stato posizionato molto vicino all'orecchio, in particolar modo il dispositivo ha le seguenti coordinate:

x=365 mm y=139 mm

z=198 mm

La caratterizzazione elettromagnetica del dispositivo mobile viene visualizzata su ParaView utilizzando il modello di mappa e i risultati della simulazione che comprendono il SAR e il campo elettrico.

Nelle figure seguenti è riportata la rappresentazione grafica dei risultati ottenuti. Nella **figura 6.1.1** è rappresentata, da diverse angolazioni, l'interazione tra il campo elettrico generato dall'antenna e il modello tridimensionale della testa umana.

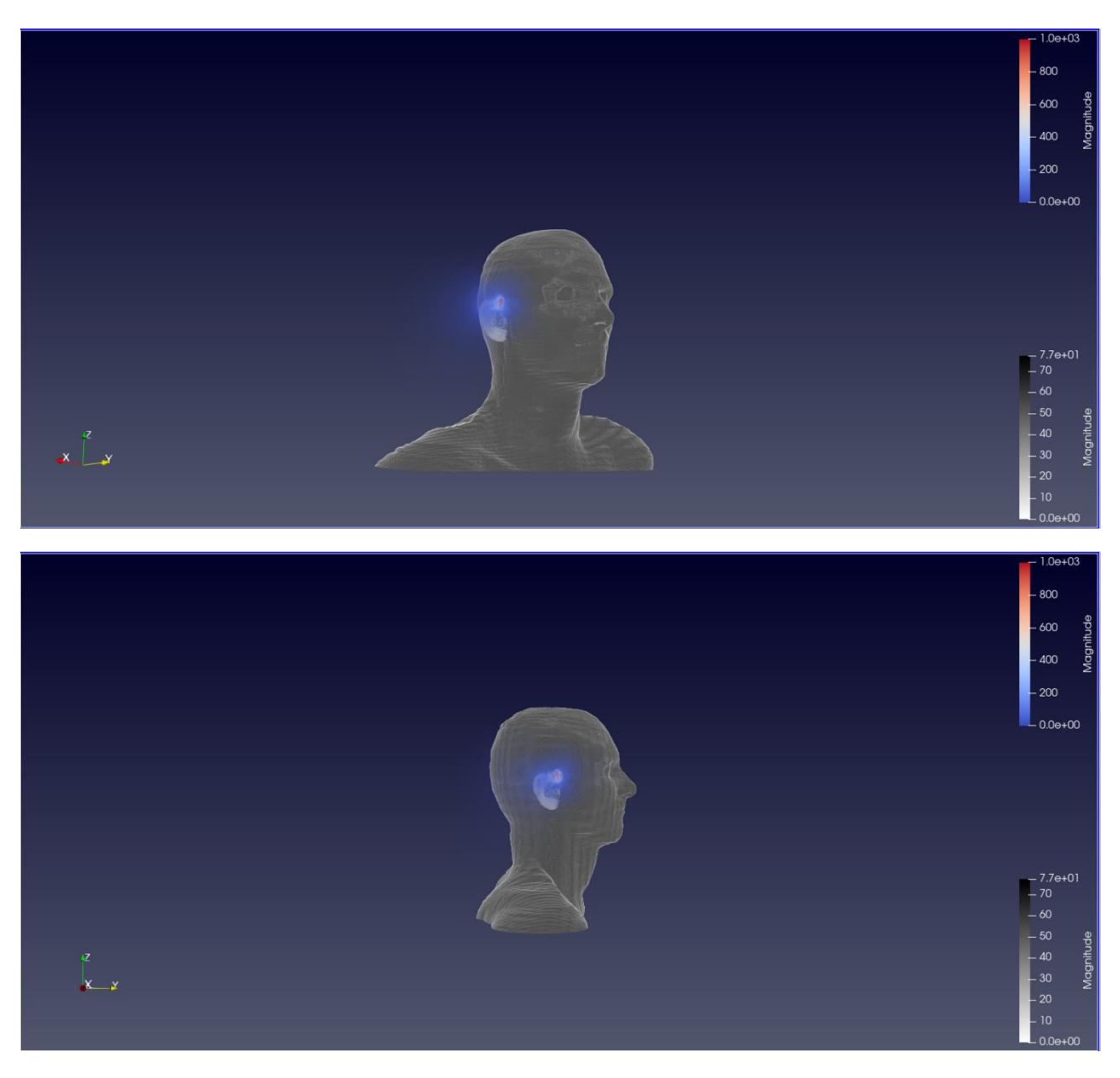

**Figura 6.1.1**

Nella **figura 6.1.2** è rappresentato, da diverse angolazioni, il tasso di assorbimento specifico o SAR sempre in relazione al modello tridimensionale della testa umana.

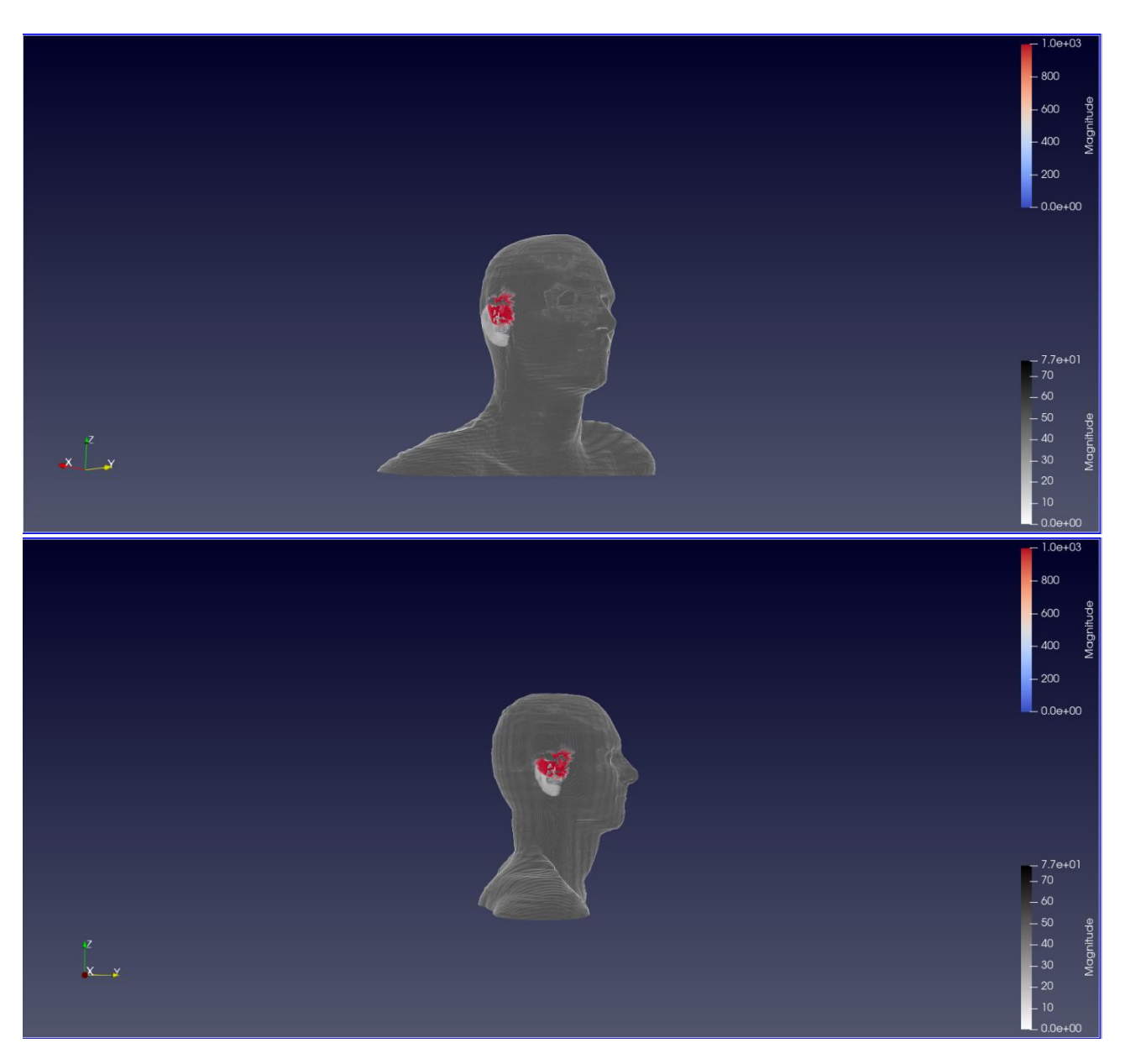

**Figura 6.1.2**

Inoltre, è stato valutato il segnale riflesso per verificare le massime condizioni di trasferimento (**figura 6.1.3**).

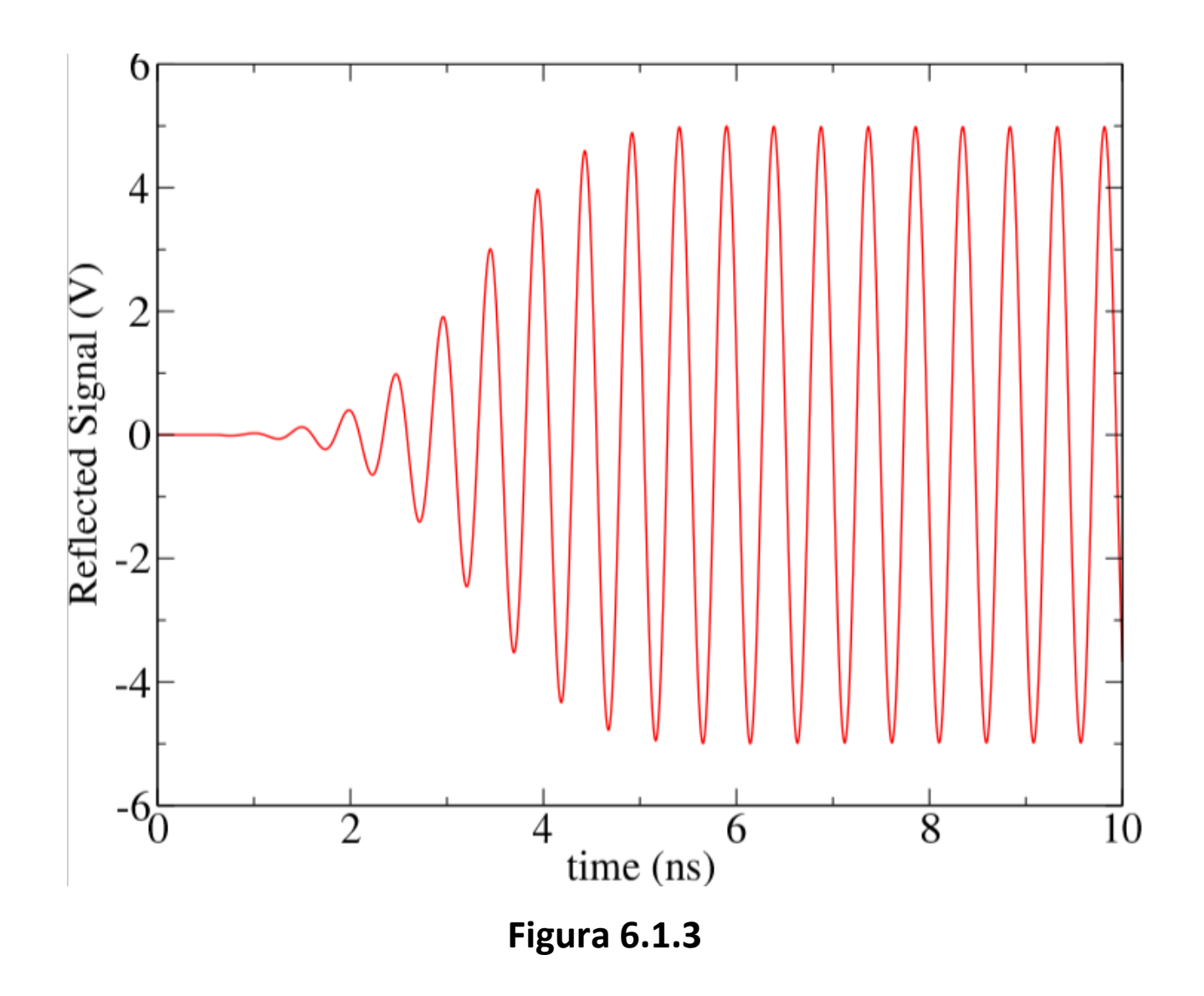

Come si può notare dalla **figura 6.1.3,** il segnale riflesso è circa la metà del segnale in ingresso. Infatti, applicando 1 watt di potenza, la potenza riflessa nel dominio è di circa 0.3 watt che è poco più di ¼ della potenza iniziale. Quest'ultima informazione non ci dovrebbe stupire in quanto tra il campo elettrico e la potenza assorbita è presente una proporzionalità di tipo quadratica (se la prima dimezza, la seconda diventa quattro volte più piccola).

I risultati forniscono anche un elenco di tutti i tessuti del corpo umano con le rispettive percentuali di potenza assorbita. Nella *tabella 5* sono riportati i tessuti principali della testa, poiché più ci si allontana dalla sorgente (l'antenna) più diminuisce la percentuale di potenza assorbita.

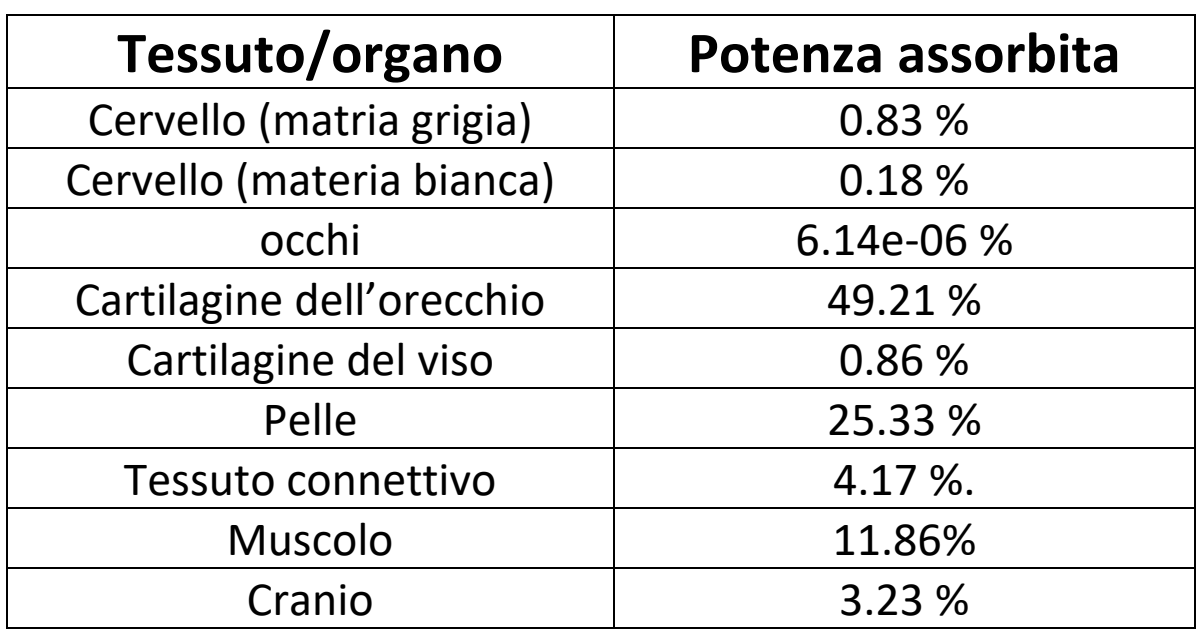

*(Tabella 5)*

Si può notare che, i tessuti che maggiormente assorbono la potenza sono quelli relativi alla zona dell'orecchio e del viso, come era facilmente intuibile.

I risultati della simulazione prevedendo, ovviamente, una lista completa dei tessuti del corpo umano, la potenza assorbita dai tessuti non riportati rasenta lo zero, come accade per gli occhi.

## 6.2 Simulazione 133

Anche la seconda simulazione è stata implementata utilizzando il modello di *Duke*. Lo smartphone è stato posizionato ad un centimetro dall'orecchio con le seguenti coordinate:

x=375 mm

y=139 mm

z=198 mm

Come si può notare le coordinate y e z sono rimaste invariate, mentre la coordinata x è stata aumentata di dieci celle che, appunto, equivalgono ad un centimetro.

Analogamente alla simulazione 130, nella **figura 6.2.1** viene rappresentato, da diverse angolazioni, la penetrazione del campo elettrico generato dall'antenna attraverso il modello tridimensionale della testa umana.

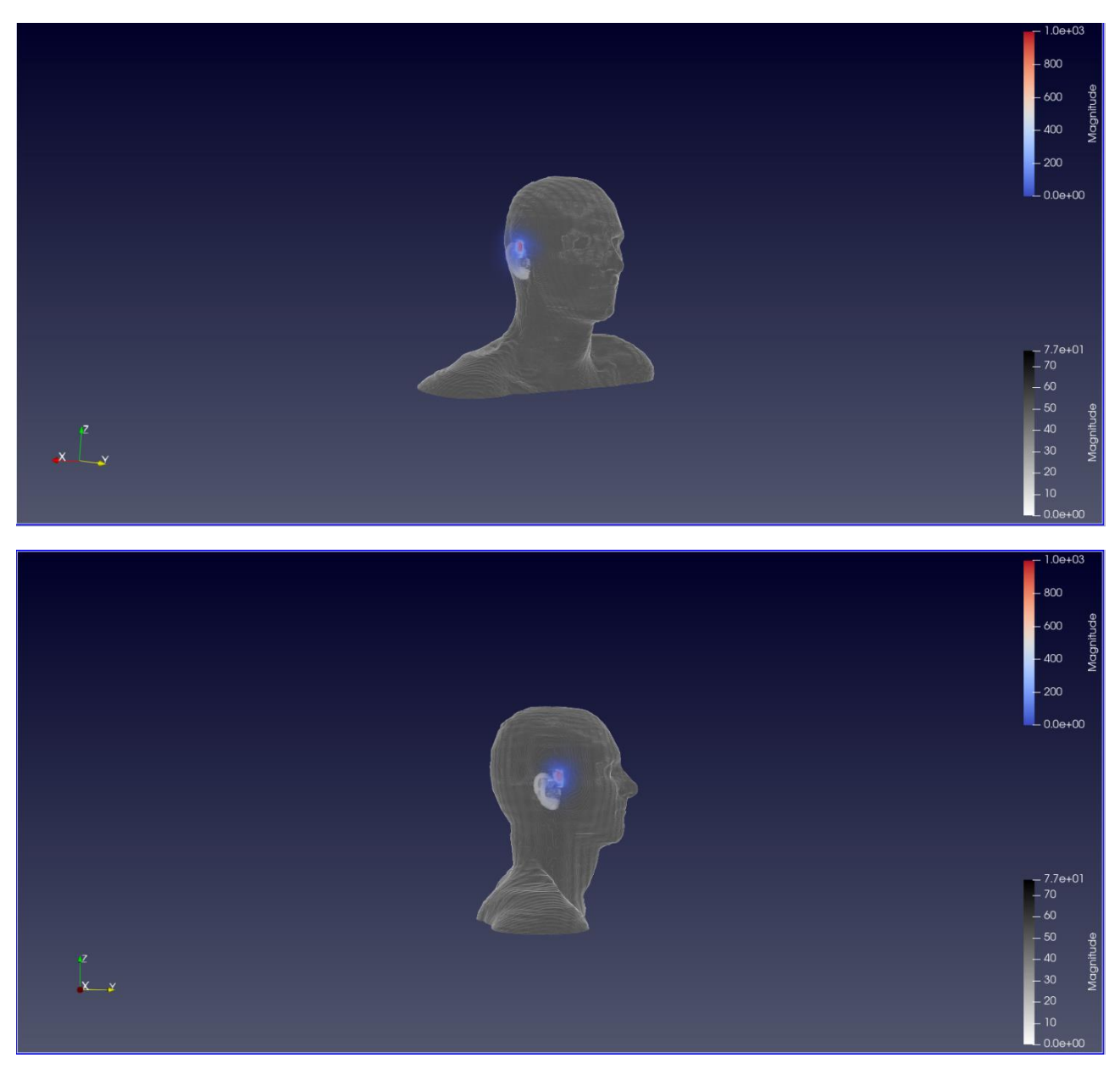

**figura 6.2.1**

Nella **figura 6.2.2**, invece, viene rappresentato, da diverse angolazioni, l'interazione tra il tasso di assorbimento specifico ed il modello tridimensionale della testa umana.

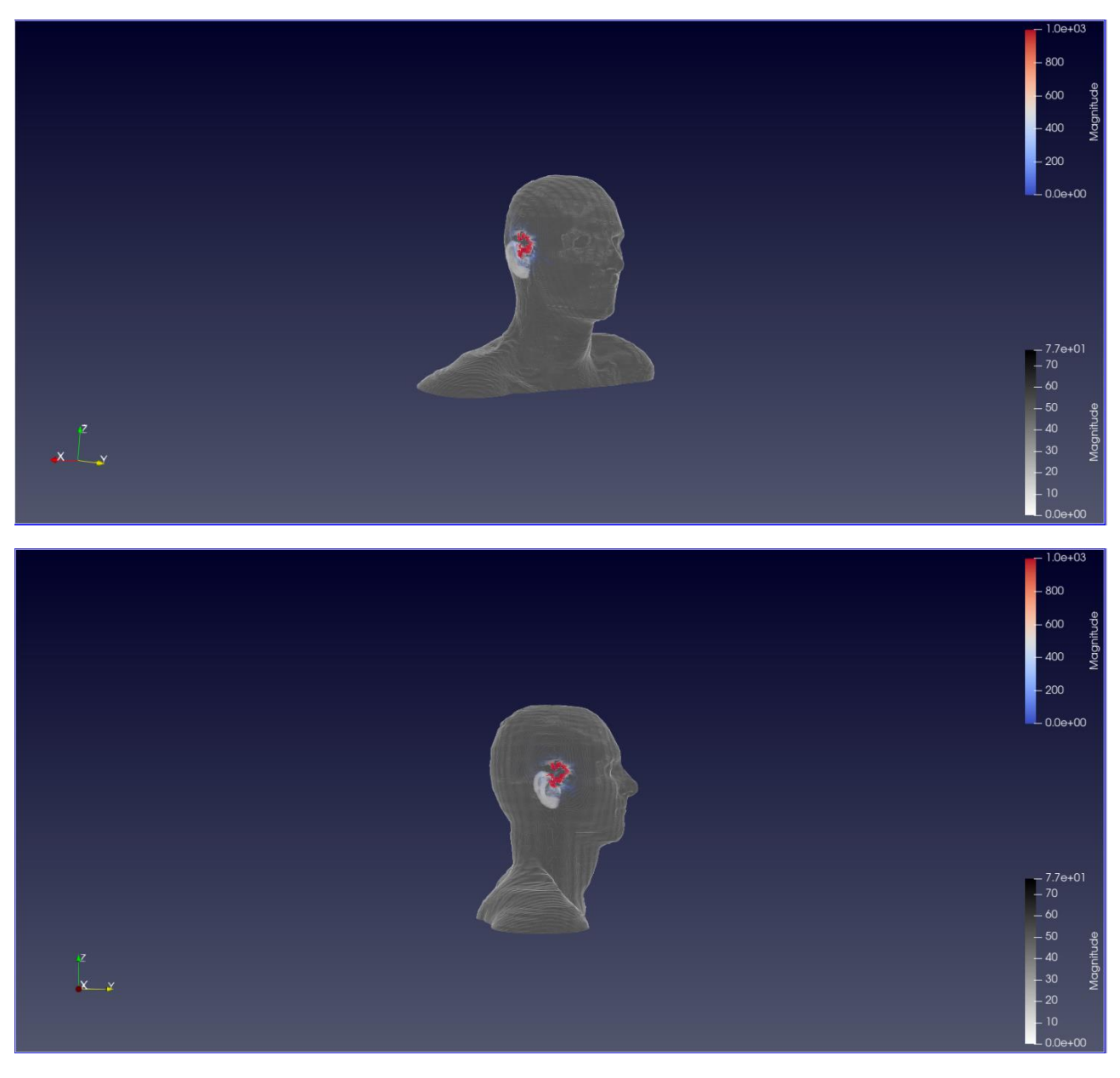

**Figura 6.2.2**

Anche relativamente a questa simulazione è stato valutato il segnale riflesso (**figura 6.2.3**).

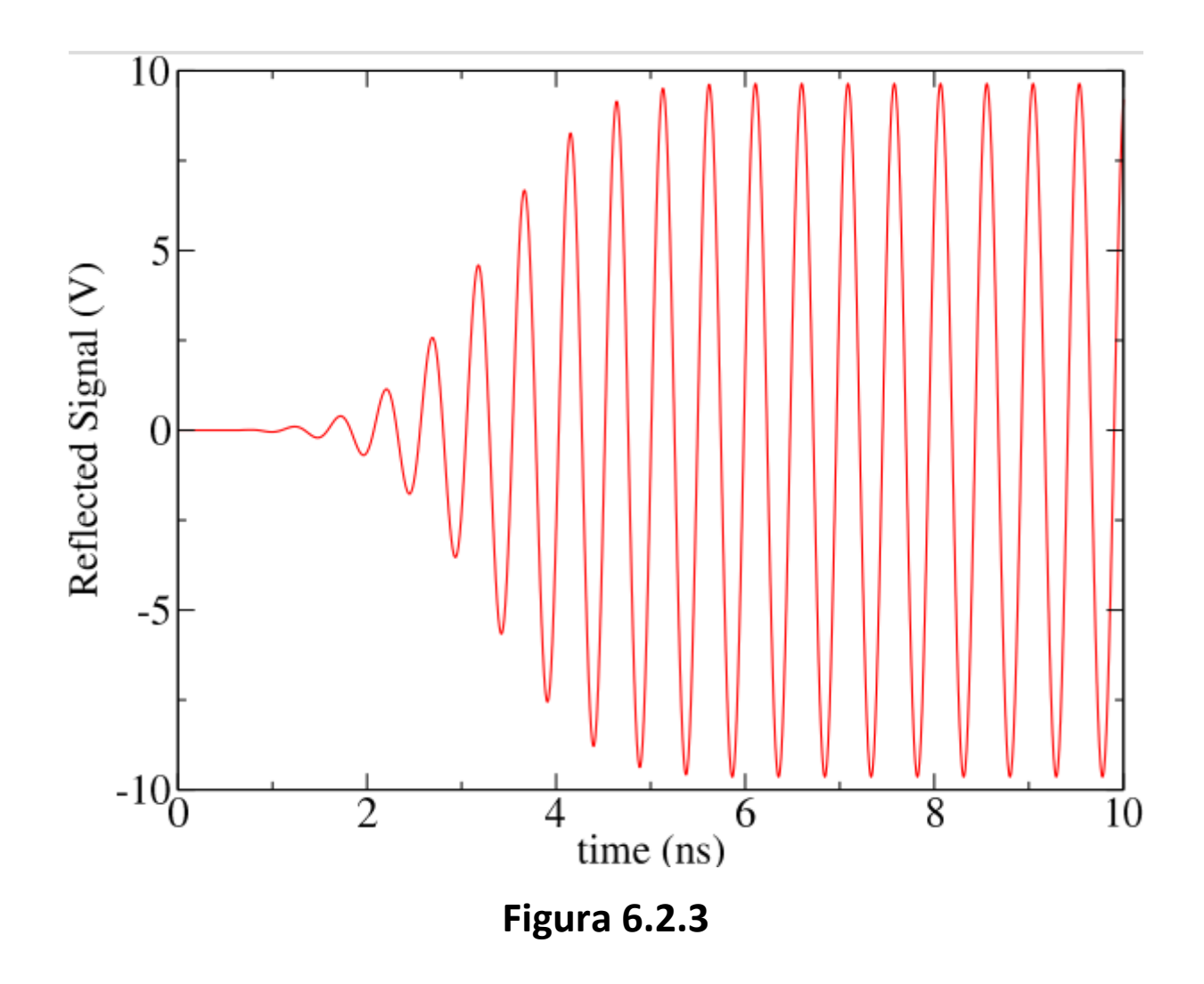

Analizzando la **figura 6.2.3** si nota che il segnalo viene quasi riflesso completamente. Infatti, applicando 1 watt di potenza, dai risultati risulta che ne viene riflessa circa il 90%. Bisognerebbe trovare un miglior adattamento dell'antenna.

Di seguito, nella *tabella 6*, sono stati riportati i tessuti della testa e le rispettive percentuali della potenza assorbita.

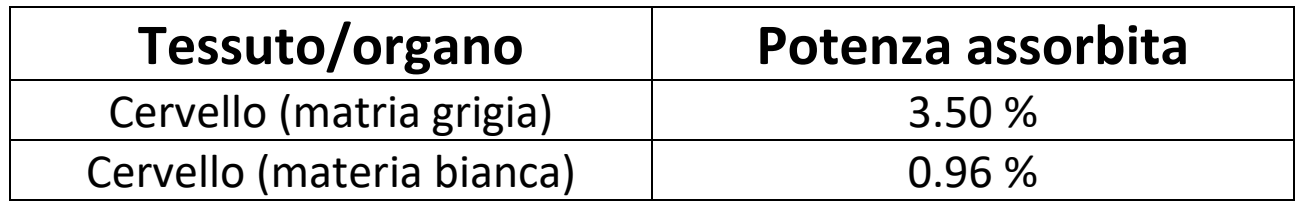

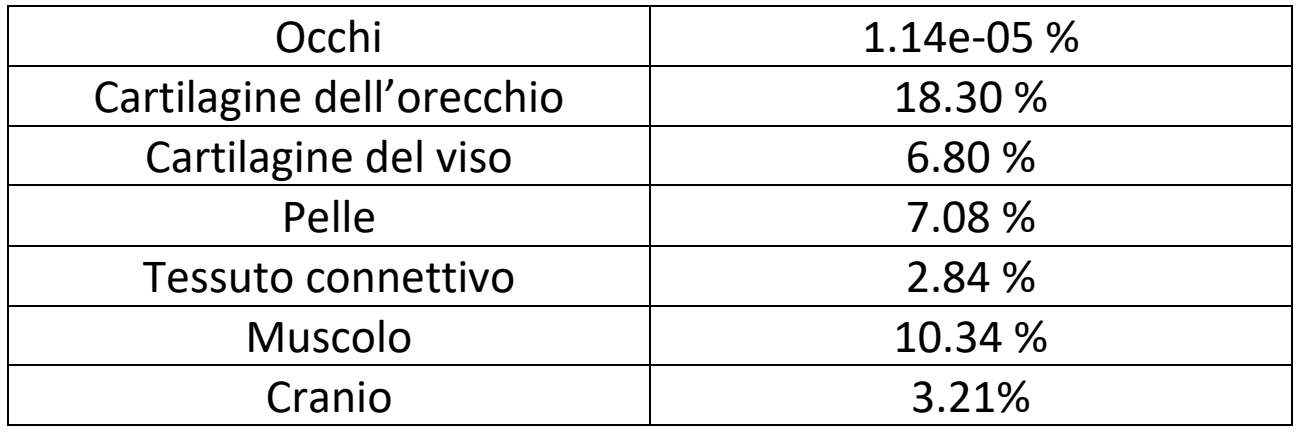

*Tabella 6*

Facendo un confronto tra la *tabella 5* e *la tabella 6* si può notare come la potenza assorbita diminuisce allontanando la sorgente dall'orecchio. I tessuti maggiormente colpiti rimangono quelli relativi al volto e all'orecchio.

# 7. Conclusione

In conclusione, il lavoro svolto aveva come primo obiettivo caratterizzare la testa umana in uno spazio 3D e valutare sia il campo elettrico che il SAR generati dall'antenna PIFA. Il secondo obiettivo era quello di esaminare la variazione del SAR in funzione della posizione dello smartphone. Considerando i risultati ottenuti si può stabilire che il SAR è fortemente sensibile alla variazione di posizione, in particolare si evince che maggiore sia la distanza del dispositivo dai tessuti della testa minore sarà la potenza assorbita. Infatti, per valutare interamente l'interazione elettromagnetica tra il dispositivo e i tessuti biologici è necessario eseguire diverse simulazioni in cui la posizione del dispositivo viene modificata leggermente durante ognuna di esse, al fine di analizzare questa variazione attraverso un'analisi statistica. Gli obiettivi sono stati raggiunti, i risultati ottenuti sono plausibili per cui il modello potrà essere utilizzato in più ambiti.

# 8. Bibliografia

[1] K. S. Kunz and R. J. Luebbers, "The Finite Difference Time Domain Method for Electromagnetics," The Finite Difference Time Domain Method for Electromagnetics. 2018.

[2] K. S. Yee, "Numerical Solution of Initial Boundary Value Problems Involving Maxwell's Equations in Isotropic Media," IEEE Trans. Antennas Propag., vol. 14, no. 3, 1966.

[3] W. C. Chew and W. H. Weedon (1994). "A 3d perfectly matched medium from modified Maxwell's equations with stretched coordinates". Microwave Optical Tech. Letters.

[4] Allen Taflove and Susan C. Hagness, "Computational Electrodynamics", the finite difference timedomain method, second edition.

[5] C. Gabriel, S. Gabriel, and E. Corthout, "The dielectric properties of biological tissues: III. Parametric models for the dielectric spectrum of tissues," Phys. Med. Biol., vol. 41, no. 11,2000.

[6] R. Habash, "Biological effects of electromagnetic fields," Eng. Electromagn. Appl., vol. 416, 2006.

[7] F. Carpi, D. De Rossi, Fenomeni Bioelettrici, cap. 6.

[8] D. M. M. Khan, "Compact Planar Inverted F Antenna (PIFA) for Smart Wireless Body Sensor Networks", 2020.

[9] Information Technologies in Society (IT'IS) Foundation

https://itis.swiss/virtual-population/virtual-population/overview/

[10] Alessandro Gravina, Franco Moglie, Luca Bastianelli, Valter Mariani Priminani, "Flexible FDTD Simulation for the Wireless Earphone Exposure Evaluation".

[11] Greta Silla, "Interaction between wearable devices and human tissues: electromagnetic characterization of a real heart rate monitor using high-resolution body models and FDTD technique", 2021.

[12] K. Moreland et al., "ParaView Getting Started Guide," Sandia Natl. Lab.2015.

[13] K. Moreland, "The ParaView Tutorial," 2014.